**REGN NO.:** 

**LEVEL:** 

# **O LEVEL Python Programming (M3-R5) Practical**

## **MODEL PAPER JULY 2022**

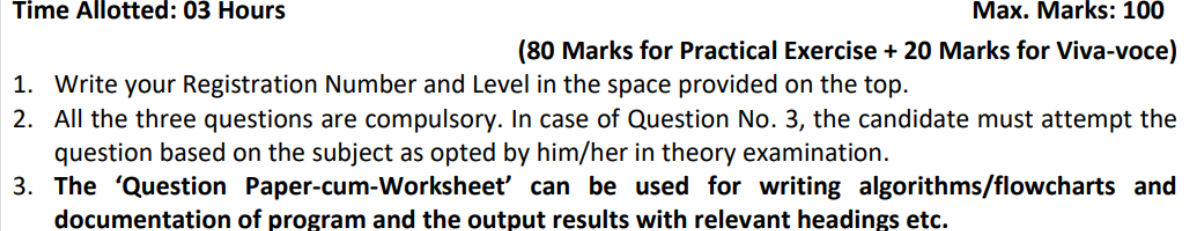

- 4. The maximum marks allotted for each question is given in the parentheses.
- 5. Candidate must return the 'Question Paper-cum-Worksheet' to the examiner before leaving the exam hall.
- 6. All the questions should be solved on the desktop PC and demonstrated to the Examiner and Observer.
- 7. Wherever values/data have not been given in the Questions, the candidate can assume the data.

#### TO BE FILLED BY THE EXAMINER

The Identity of the candidate has been verified as per the Admit card / Attendance Sheet. The candidate has also filled all the relevant columns correctly.

Name of the Examiner

**Signature** 

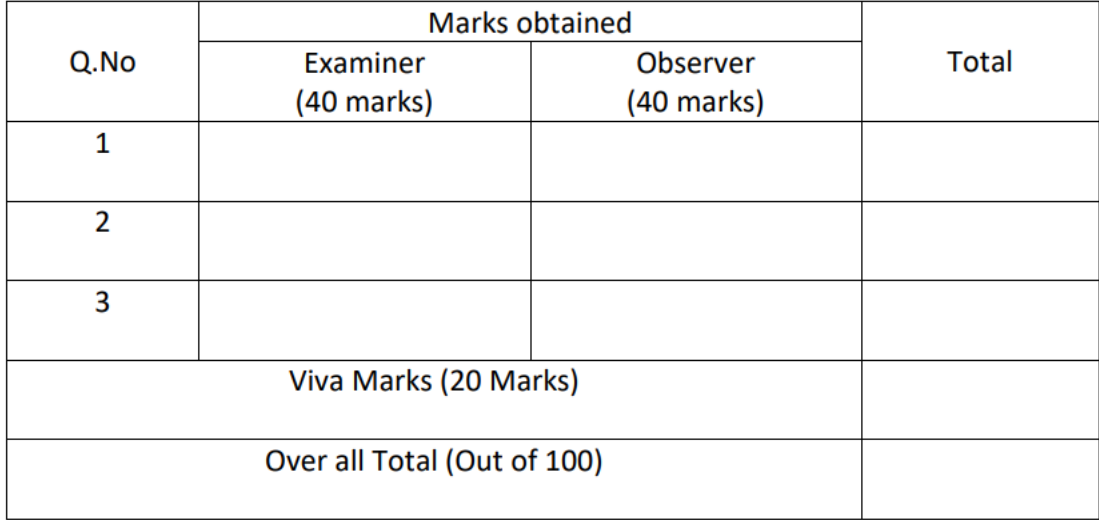

**Page 1 of 12** 

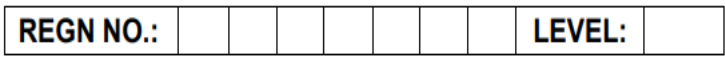

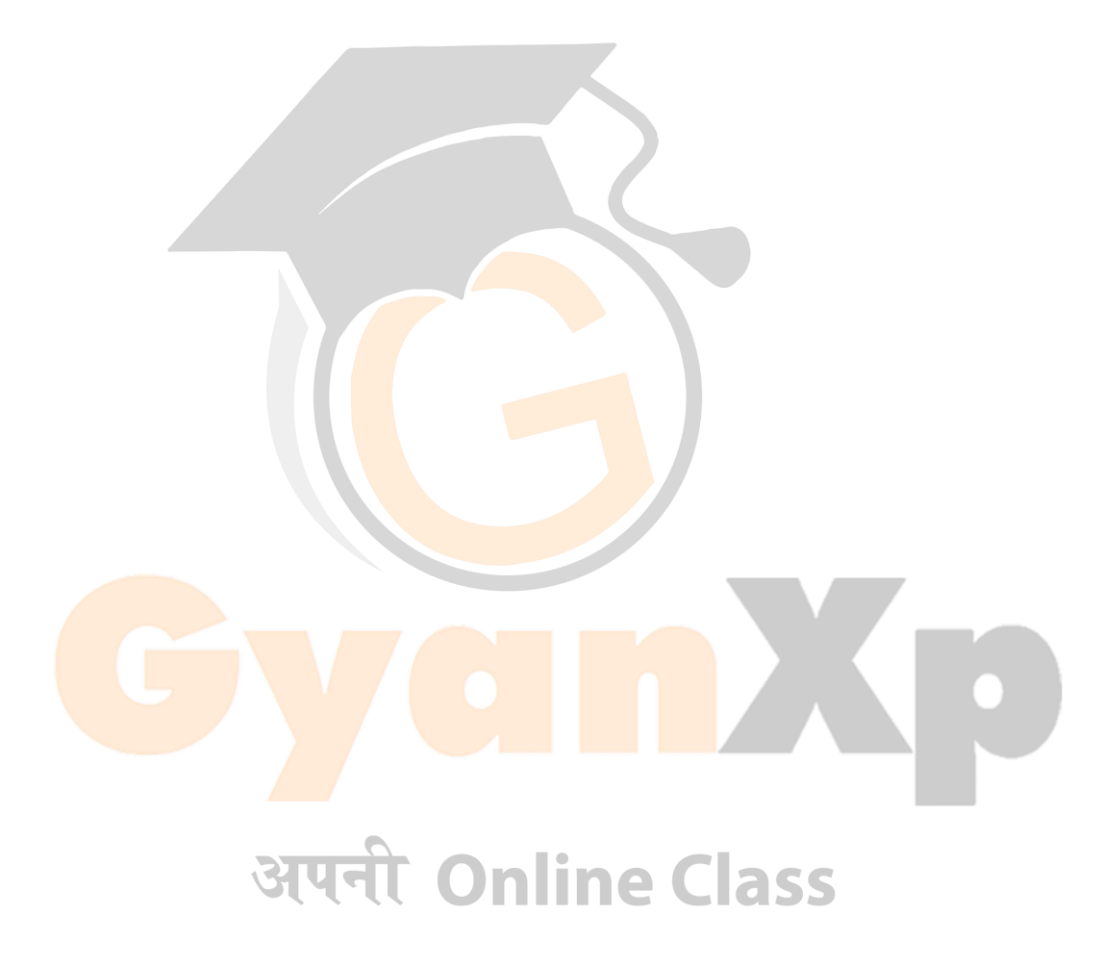

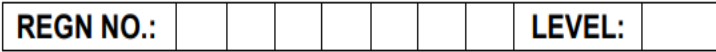

1. Write a program to compute the wages of a daily laborer as per the following rules :-

Hours Worked Rate Applicable Upto first 8 hrs Rs100/-

- a) For next 4 hrs Rs30/- per hr extra
- b) For next 4 hrs Rs40/- per hr extra
- c) For next 4 hrs Rs50/- per hr extra
- d) For rest Rs60/- per hr extra

#### **OR**

Write a program to multiply two numbers by repeated addition

e.g.  $6*7 = 6+6+6+6+6+6+6$ 

**(25)**

2. Write a function to obtain sum n terms of the following series for any positive integer value of X

 $X + X3 /3! + X5 /5! + X7 /7! + ...$ 

#### **OR**

Write a program to print all Armstrong numbers in a given range. Note: An Armstrong number is a number whose sum of cubes of digits is equal to the number itself. E.g. 370=33+73+03

**(25)**

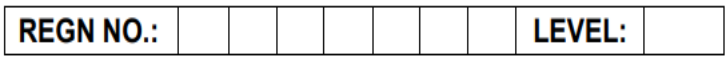

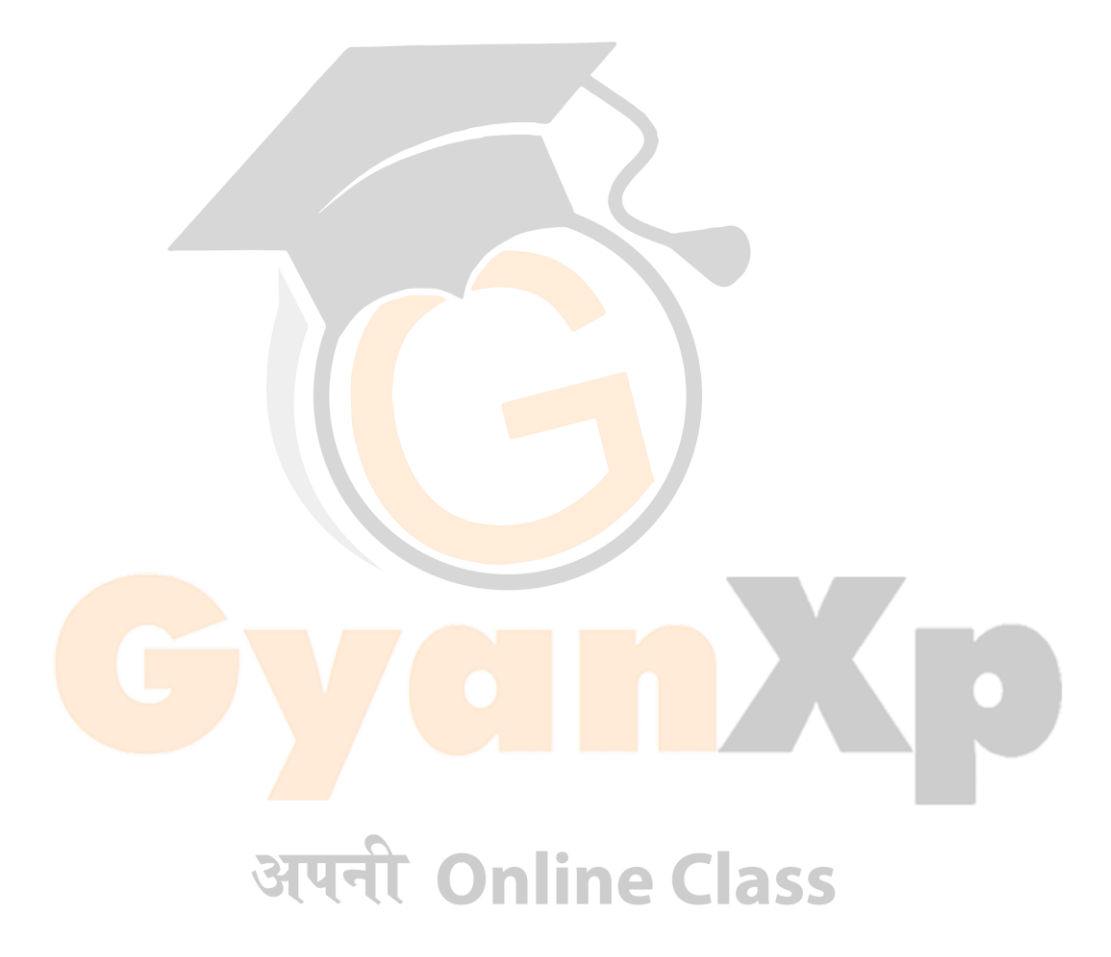

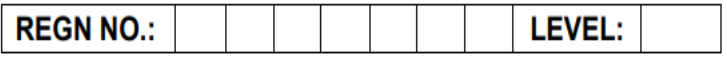

3. Write a program that takes in a sentence as input and displays the number of words, number of capital letters, no. of small letters and number of special symbols.

#### **OR**

Write a Python program to combine two dictionary adding values for common keys.

 $d1 = \{a: 100, b: 200, c: 300\}$  $d2 = \{a: 300, b: 200, d: 400\}$ Sample output: Counter({'a': 400, 'b': 400, 'd': 400, 'c': 300})

 **(30)**

अपनी Online Class

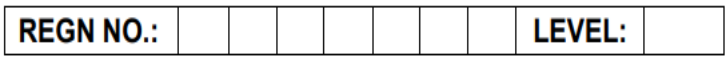

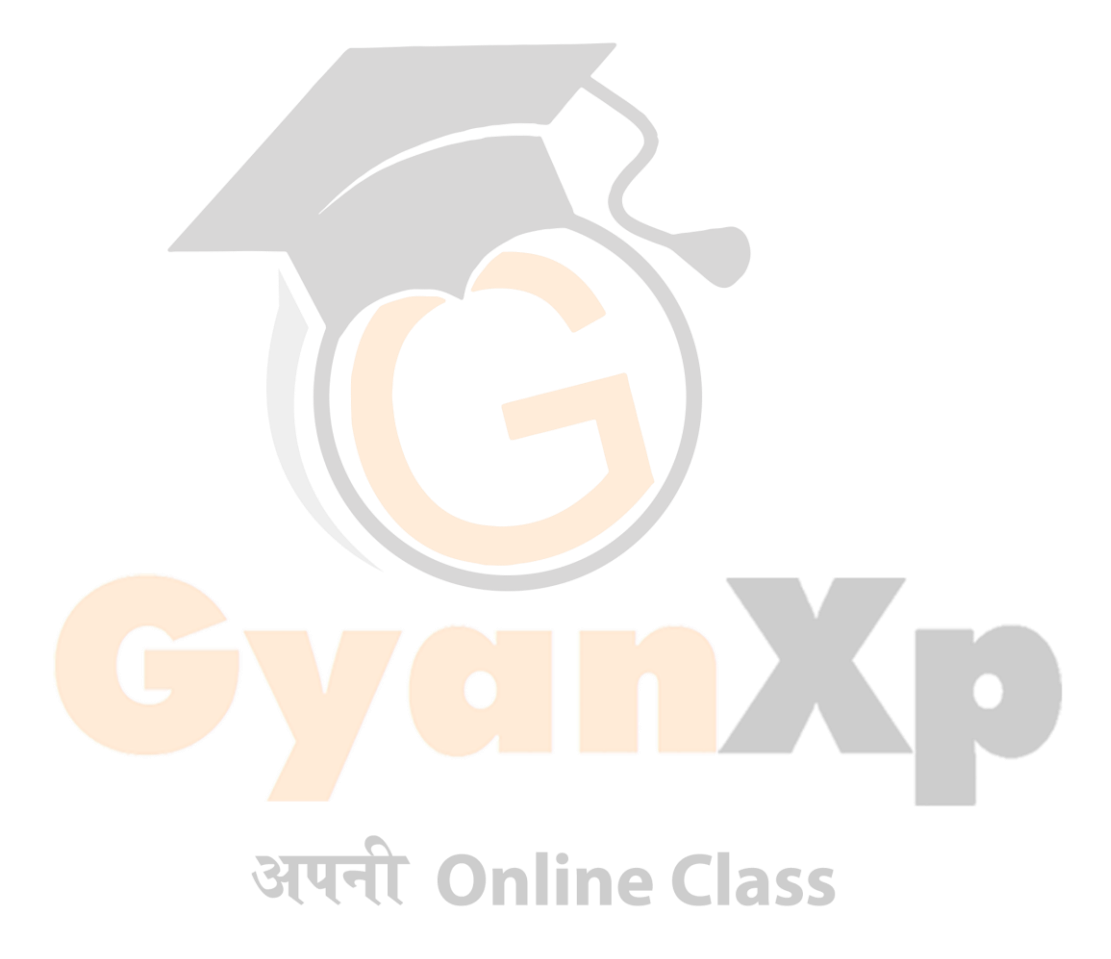

# **SOLUTION**

**1. Write a program to compute the wages of a daily laborer as per the following rules :-**

**Hours Worked Rate Applicable Upto first 8 hrs Rs100/-**

- **a) For next 4 hrs Rs30/- per hr extra**
- **b) For next 4 hrs Rs40/- per hr extra**
- **c) For next 4 hrs Rs50/- per hr extra**
- **d) For rest Rs60/- per hr extra**

#### **Solution**

initWage=100

tempHour=0

tempWage=0

```
totalWage=0
```
name=input("Enter Name of Labourer:")

hours=int(input("Enter total hours worked:"))

# if hours<=8: अपनी Online Class

```
 totalWage = initWage
elif (hours>8) and (hours<=12):
 tempHour = hours-8 tempWage = tempHour*30
  totalWage =tempWage + initWage
```

```
elif hours>12 and hours<=16:
  tempHour = hours-12
 tempWage = 4*30 totalWage = initWage + tempWage + (tempHour*40)
elif hours>16 and hours<=20:
 tempHour = hours-16tempWage = (4*30) + (4*40) totalWage = initWage + tempWage + (tempHour*50)
else:
```
 tempHour = hours-20  $tempWage = (4*30) + (4*40) + (4*50)$ totalWage = initWage + tempWage + (tempHour\*60)

```
print("Total Wage:", totalWage);
```
# **Output:**

```
Enter Name of Labourer: Amit
Enter total hours worked:15
                  Online Class
Total Wage: 340
```
## **OR**

**Write a program to multiply two numbers by repeated addition e.g. 6\*7 = 6+6+6+6+6+6+6**

## **Solution**

```
num1=int(input("Enter First numbers:"))
num2=int(input("Enter Second numbers:"))
i=1ml=0while(i \leq num2):
   ml=ml+num1
  i=i+1print("Multiplication of:",num1,"&",num2,"is",ml)
```
**2. Write a function to obtain sum n terms of the following series for any positive integer value of X X +X3 /3! +X5 /5! ! +X7 /7! + …**

```
Solution
```
import math

```
n= int(input("Enter range : "))
```

```
x=2
```
 $i=1$ 

 $sum=0$ 

```
अपनी Online Class
```

```
for p in range(n):
```

```
 sum=sum+((x*i)/math.factorial(i))
```
 $i=i+2$ 

```
print("The sum of series is:",sum)
```
#### **OR**

**Write a program to print all Armstrong numbers in a given range. Note: An Armstrong number is a number whose sum of cubes of digits is equal to the number itself. E.g. 370=33+73+03**

#### **Solution**

```
lower Range = int(input("Enter lower range :"))upper_Range = int(input("Enter upper range : ")) 
  for n in range(lower_Range,upper_Range + 1): 
  sum = 0temp = nwhile temp > 0:
    \text{digit} = \text{temp } \% 10sum = sum + digit * 3temp = temp / / 10if n == sum:
     print(n)
```
**3. Write a program that takes in a sentence as input and displays the number of words, number of capital letters, no. of small letters and number of special symbols.**

## **Solution**

```
str=input("Enter String: ")
wCount = 0ICount = 0upper=0
```

```
lower=0
special=0
num=0
len = len(str)for i in range(len):
  ch = str[i]if (ch == ''): #Word Count
    wCount+=1
  elif(str[i]>='A' and str[i]<='Z'): #check upper case letters
    upper+=1
 elif(str[i]>='a' and str[i]<='z'): #check lower case letter
    lower+=1
 elif(str[i]>='1' and str[i]<='9'): #check numeric value
    num+=1
   else:
    special+=1 #check special character
wCount+=1
print("No. of words = ", wCount)
print("Upper case letters: ",upper)
print("Lower case letters: ",lower) e Class
print("Numbers: ",num)
print("Special characters: ",special)
```
# **Output:**

Enter String: Welcome to GyanXp YouTube Channel @123 No. of words  $= 6$ 

Upper case letters: 6 Lower case letters: 24 Numbers: 3 Special characters: 1

## **OR**

**Write a Python program to combine two dictionary adding values for common keys. d1 = {'a': 100, 'b': 200, 'c':300} d2 = {'a': 300, 'b': 200, 'd':400} Sample output: Counter({'a': 400, 'b': 400, 'd': 400, 'c': 300})**

## **Solution**

from collections import Counter  $d1 = \{a: 100, b: 200, c: 300\}$  $d2 = \{a: 300, b: 200, d': 400\}$  $d =$  Counter(d1) + Counter(d2) print(d)

# **Output:**

Counter({'a': 400, 'b': 400, 'd': 400, 'c': 300})